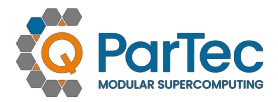

# **JUWELS & JURECA Tuning for the platform**

#### **Usage of ParaStation MPI** June 1st, 2023

Frank Robel ParTec AG

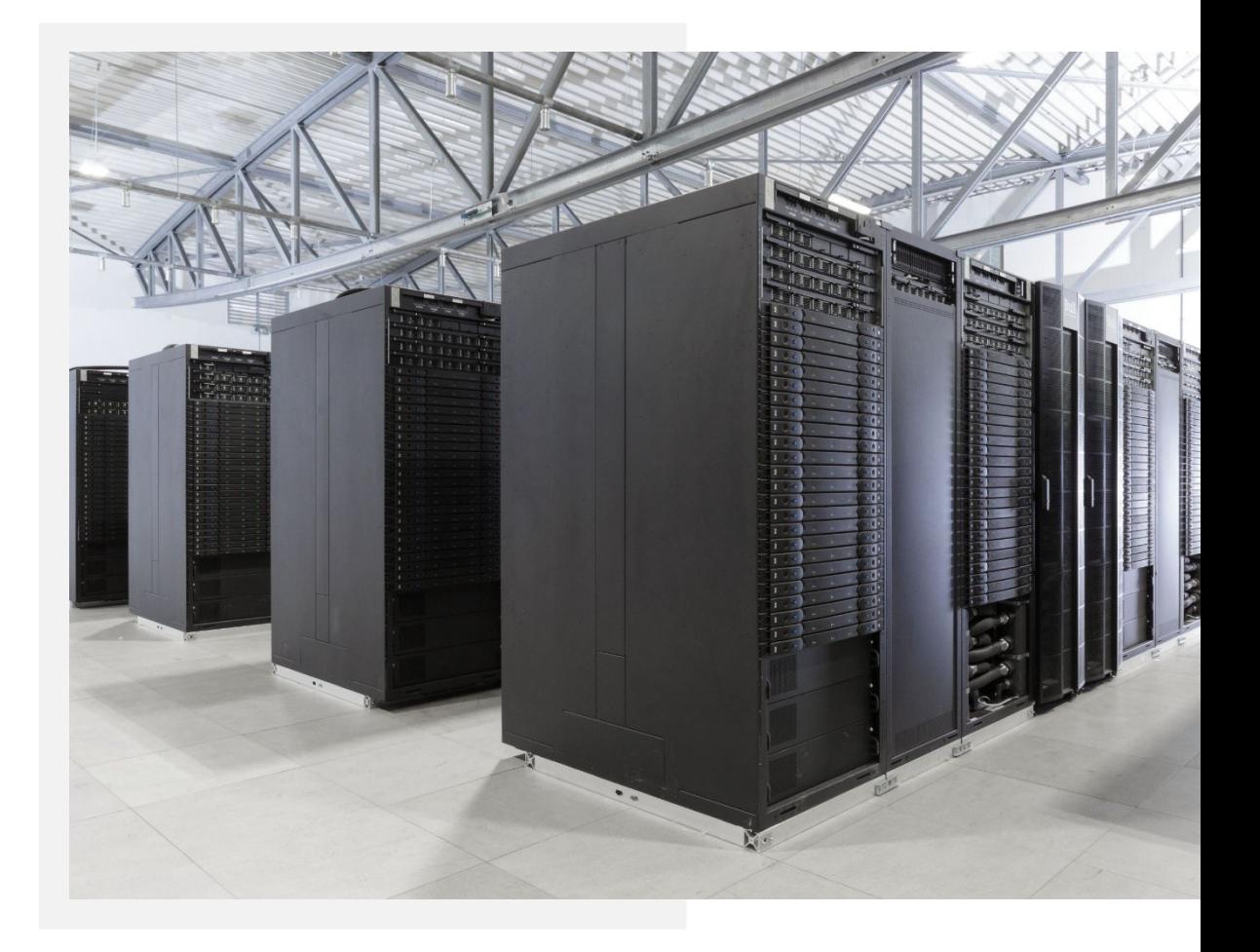

**Outline**

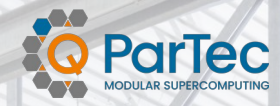

# **JUWELS & JURECA**

Tuning for the platform

- 1. ParaStation MPI
- 2. Compiling your program
- 3. Running your program
- 4. Tuning parameters
- 5. Resources

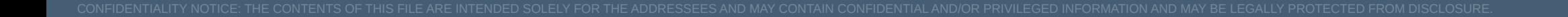

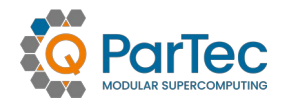

# **History of ParaStation**

- ◉ 1995: University project (→ University of Karlsruhe)
- ◉ 2005: Open source (→ ParaStation Consortium)
- ◉ Since 2004: Cooperation with JSC
	- various precursor clusters
	- DEEP-System (MSA prototype)
	- JuRoPA3 (J3)
	- JUAMS
	- JURECA (Cluster/Booster)
	- JUWELS (Cluster/Booster)
	- JURECA DC

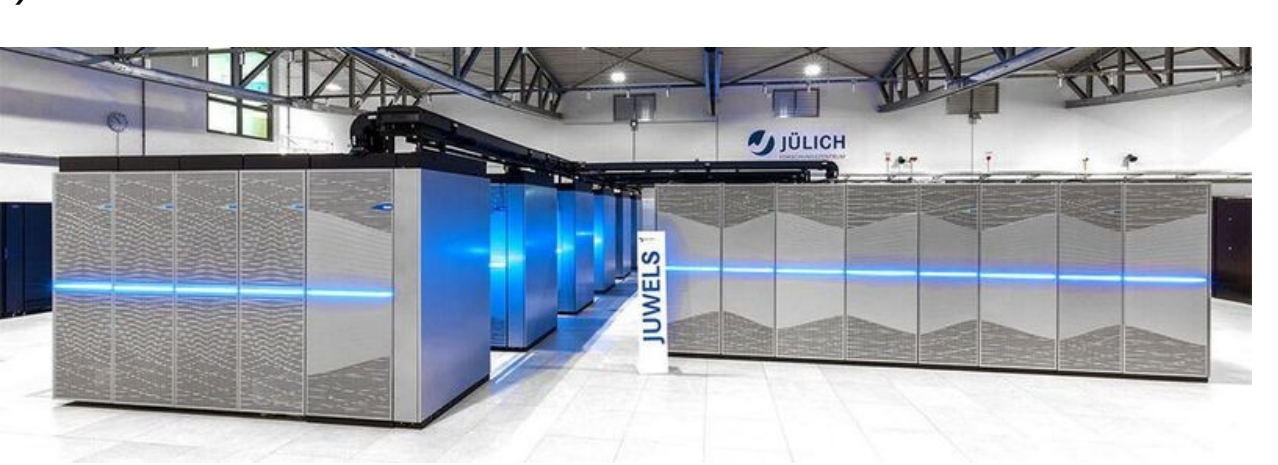

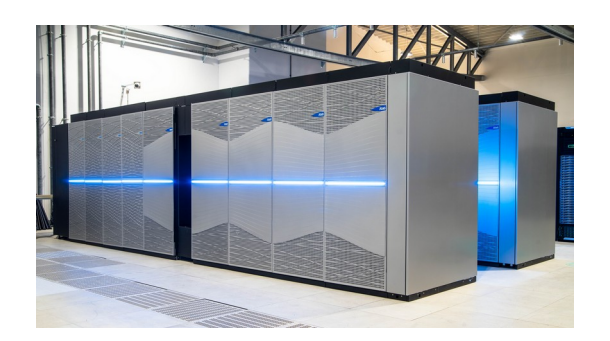

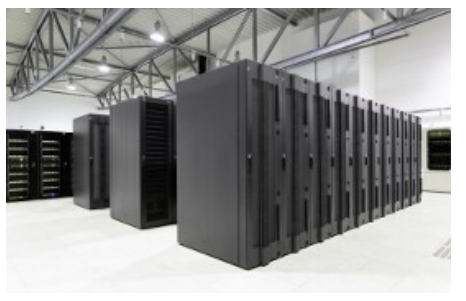

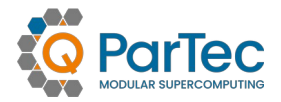

- ◉ based on MPICH (3.4.3)
	- supports all MPICH tools (tracing, debugging, …)
- ◉ proven to scale up to 3,300 nodes and 136.800 procs per job running ParaStation MPI
	- JUWELS: No. 93 (Top500 Nov 2022)
	- JURECA DC: No. 61 (Top500 Nov 2022)
	- JUWELS Booster: No. 12 (Top500 Nov 2022)
- ◉ supports a wide range of interconnects, even in parallel
	- InfiniBand on JURECA DC and JUWELS
	- Omni-Path on JURECA Booster (deprecated)
	- Extoll on DEEP projects research systems (deprecated)
- ◉ tight integration with Cluster Management (e.g. healthcheck)
- ◉ MPI libraries for several compilers
	- especially for GCC and Intel

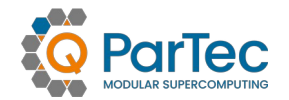

- ◉ 2 or more different modules with different hardware
- ◉ a job can execute dynamically on all modules
- ◉ you can pick the best out of all the worlds in a single job

- ◉ e.g. JURECA:
	- DC: AMD EPYC + Nvidia A100 + Infiniband
	- Booster: Intel KNL + Omni-Path
- ◉ how do these modules communicate with each other?

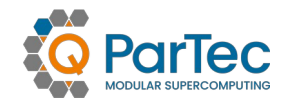

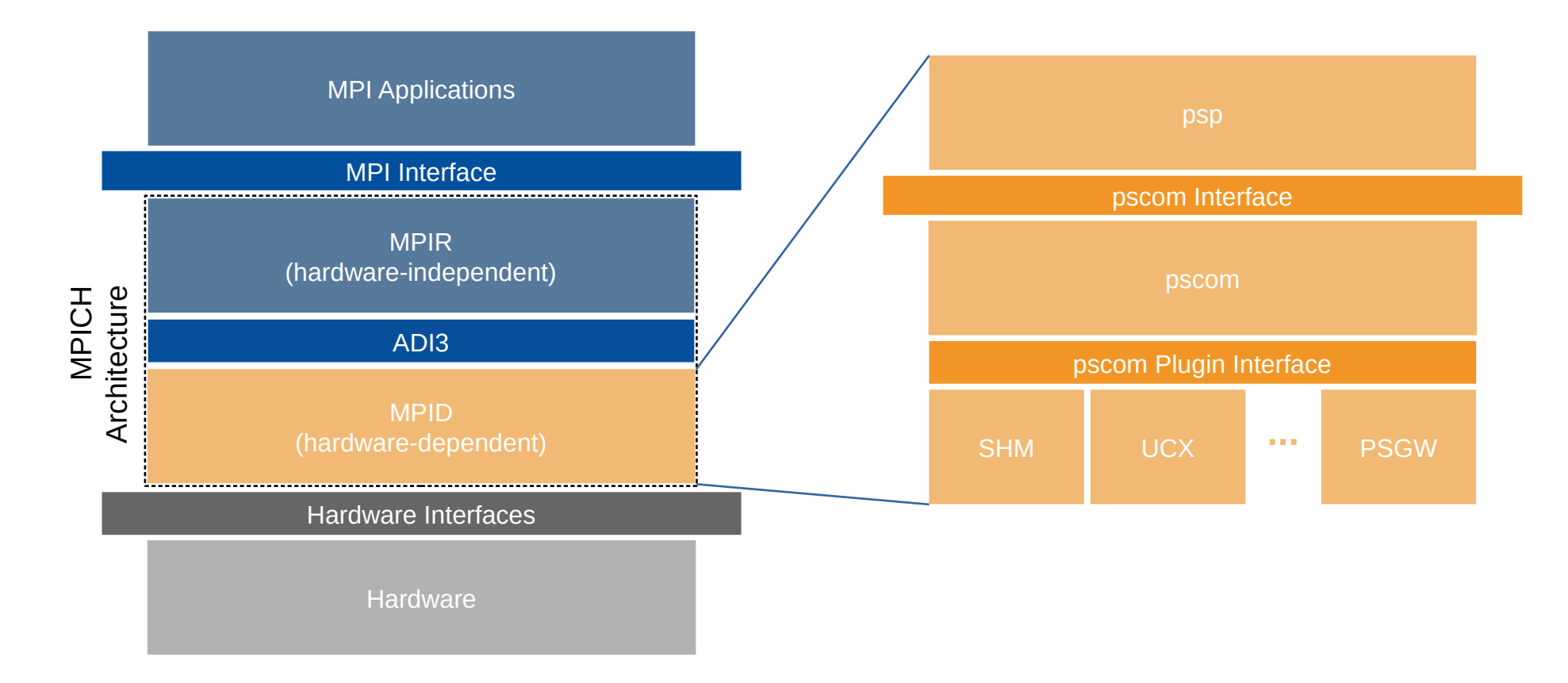

- ◉ low-level communication layer supporting various transports and protocols
- ◉ applications may use multiple transports at the same time

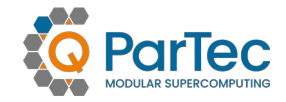

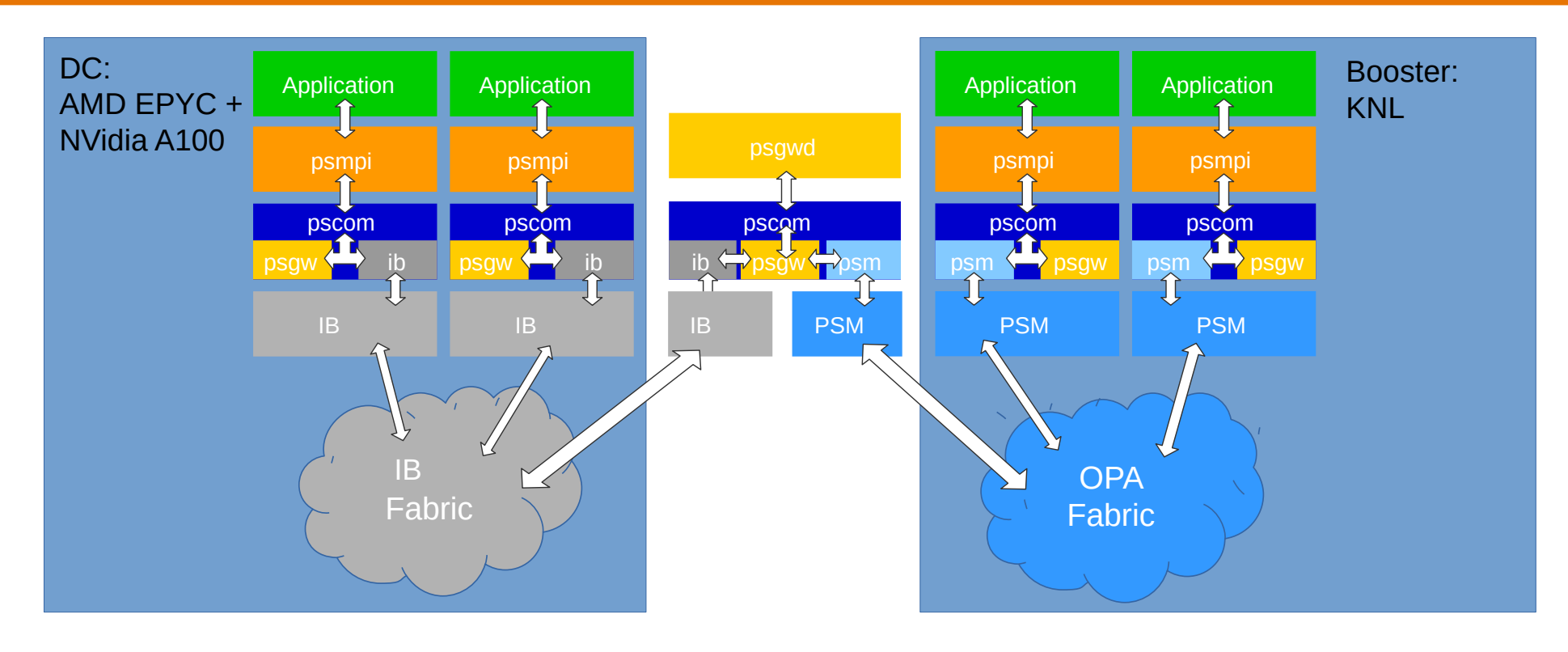

- ◉ for the JURECA DC-Booster System, the ParaStation MPI Gateway Protocol bridges between Mellanox IB and Intel Omni-Path
- ◉ in general, the ParaStation MPI Gateway Protocol can connect any two low-level networks supported by pscom
- ◉ implemented using the *psgw* plugin to pscom, working together with instances of the *psgwd*

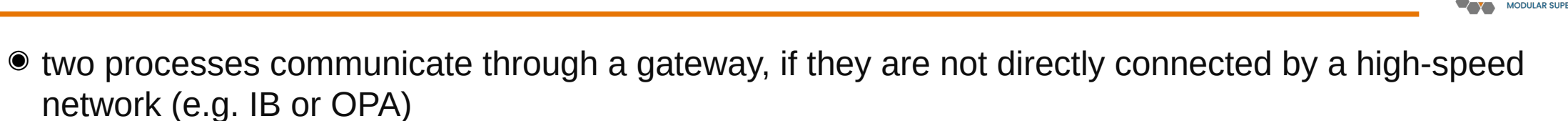

- ◉ static routing to choose a common gateway
- ◉ high-speed connections between processes and gateway daemons
- ◉ virtual connection between both processes through the gateway, transparent for application
- ◉ virtual connections are multiplexed through gateway connections
- ◉ further information: [apps.fz-juelich.de/jsc/hps/jureca/modular-jobs.html](https://apps.fz-juelich.de/jsc/hps/jureca/modular-jobs.html)

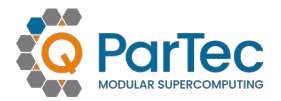

- ◉ CUDA awareness supported by the following MPI APIs
	- Point-to-point (e.g. MPI\_SEND, MPI\_RECV, …)
	- Collectives (e.g. MPI\_Allgather, MPI\_Reduce, …)
	- One-sided (e.g. MPI\_Put, MPI\_Get, …)
	- Atomics (e.g. MPI\_Fetch\_and\_op, MPI\_Accumulate, …)
- ◉ CUDA awareness for all transports via staging
- ◉ CUDA optimization: UCX
- ◉ ability to query CUDA awareness at compile- and runtime

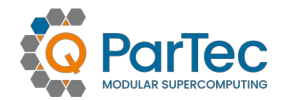

- ◉ activate CUDA awareness by meta modules
	- 3 default configurations
- ◉ query CUDA awareness:

```
#if defined(MPIX_CUDA_AWARE_SUPPORT) && MPIX_CUDA_AWARE_SUPPORT
printf("The MPI library is CUDA-aware\n");
#endif
```

```
if (MPIX_Query_cuda_support())
     printf("The MPI library is CUDA-aware\n");
```

```
MPI_Info_get(MPI_INFO_ENV, "cuda_aware",
                          sizeof(is_cuda_aware)-1, is_cuda_aware,
                          &api_available);
```
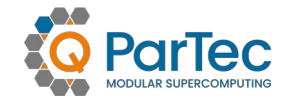

- ◉ currently MPI-3.3 version (5.5.0-1) available
- ◉ single thread tasks
	- module load Intel ParaStationMPI
	- module load GCC ParaStationMPI
- ◉ multi-thread tasks (mt)
	- module load Intel ParaStationMPI/5.5.0-1-mt
	- no multi-thread GCC version available
- ◉ ChangeLog available with
	- less \$(dirname \$(which mpicc))/../ChangeLog
- Gnu and Intel compilers available
- ◉ module spider for getting current versions
- ◉ see also the previous talk JUWELS Introduction

#### **Wrapper**

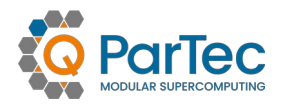

#### ◉ Wrappers

- mpicc (C)
- $\frac{1}{2}$  mpicxx (C++)
- mpif90 (Fortran 90)
- $3$  mpif77 (Fortran 77)
- when using OpenMP and the need to use the "mt" version, add
	- -fopenmp (GNU)
	- $3 q$ openmp (Intel)

## **Did I use the wrapper correctly?**

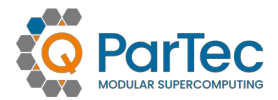

- ◉ libaries are linked at runtime according to **LD\_LIBRARY\_PATH**
- ◉ ldd shows the libraries attached to your binary
- ◉ look for ParaStation libraries

```
ldd hello_mpi:
...
libmpi.so.12 => /p/software/juwels/stages/2020/
software/psmpi/5.5.0-1-iccifort-2020.2.254-GCC-9.3.0/
lib/libmpi.so.12 (0x000015471ea43000)
...
vs.
...
libmpi.so.12 => /p/software/juwels/stages/2020/
software/psmpi/
5.5.0-1-iccifort-2020.2.254-GCC-9.3.0-mt/lib/
libmpi.so.12 (0x000014f110e58000)
...
```
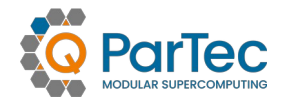

- ◉ use **srun** to start MPI processes
- srun -N <nodes> -n <tasks> spawns task
	- directly (**-A <account>**)
	- via **salloc**
	- from batch script via **sbatch**
- ◉ exports full environment
- ◉ stop interactive run with (consecutive) **^C**
	- passed to all tasks
- ◉ no manual clean-up needed
- ◉ you can log into nodes which have an allocation/running job step
	- **squeue -u <user>**
	- **sgoto <jobid> <nodenumber>**
		- **e.g. sgoto 2691804 0**

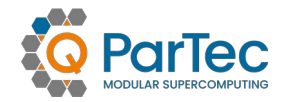

```
/* C Example */
#include <stdio.h>
#include <mpi.h>
int main (int argc, char **argv) {
   int numprocs, rank, namelen;
   char processor_name[MPI_MAX_PROCESSOR_NAME];
   MPI_Init (&argc, &argv);
   MPI_Comm_rank (MPI_COMM_WORLD, &rank);
   MPI_Comm_size (MPI_COMM_WORLD, &numprocs);
   MPI_Get_processor_name (processor_name, &namelen);
   printf ("Hello world from process %d of %d on %s\n",
           rank, numprocs, processor_name);
   MPI_Finalize ();
   return 0;
}
```
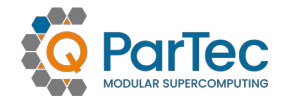

- ◉ module load Intel
- ◉ module load ParaStationMPI
- ◉ mpicc -O3 -o hello\_mpi hello\_mpi.c
- ◉ **Interactive:**
- ◉ salloc -N 2 -A partec # get an allocation
- ◉ srun -n 2 ./hello\_mpi

**Hello world from process 0 of 2 on jwc08n188.juwels Hello world from process 1 of 2 on jwc08n194.juwels**

- ◉ **Batch:**
- ◉ sbatch ./hello\_mpi.sh
- ◉ Increase verbosity:
	- PSP\_DEBUG=[1,2,3,…] srun -n 2 ./hello\_mpi

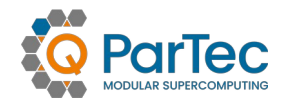

- ◉ ParaStation process pinning:
	- avoid task switching
	- make better use of CPU cache and memory bandwidth
- ◉ JUWELS is pinning by default:
	- so –-cpu-bind=threads may be omitted
- ◉ manipulate pinning:
	- e.g. for "large memory / few task" applications
- ◉ manipulate via
	- --cpu-bind=threads|sockets|cores|mask\_cpu:<mask1>,<mask2>,…
		- CPU masks are always interpreted as hexadecimal values
	- --distribution=\*|block|cyclic|arbitrary|plane=<options> [:\*|block| cyclic|fcyclic[:\*|block|cyclic|fcyclic]][,Pack|NoPack]
- ◉ further information:<https://apps.fz-juelich.de/jsc/hps/juwels/affinity.html>

#### **Process Placement**

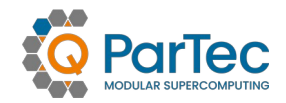

- ◉ Example:
	- $3 -ntasks-per-node=4$
	- $3 --cpus-per-task=3$
- ◉ --cpu-bind=threads

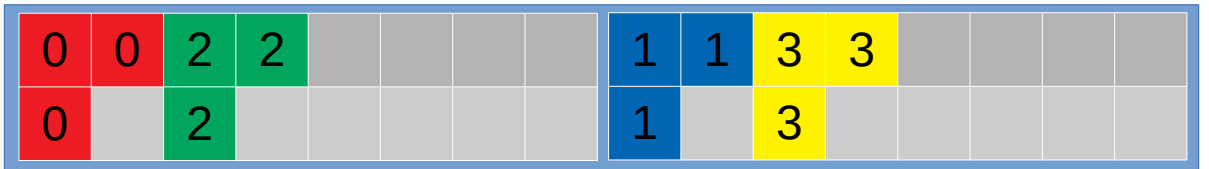

◉ --cpu-bind=mask\_cpu:0x7,0x700,0xE0,0xE000

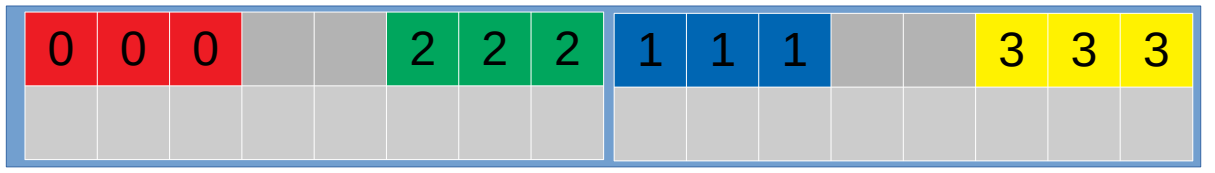

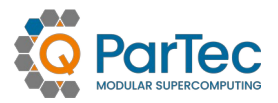

- ◉ best practice depends not only on topology, but also on characteristics of application:
- ◉ putting threads far apart is
	- $\overline{\mathbf{z}}$ improving the aggregated memory bandwidth available to your application
	- $\overline{\mathbf{z}}$ improving the combined cache size available to your application
	- decreasing the performance of synchronization constructs
- ◉ putting threads close together is
	- $\overline{\mathbf{z}}$ improving the performance of synchronization constructs
	- decreasing the available memory bandwidth and cache size

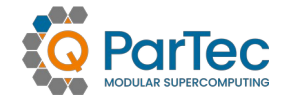

Node y

```
#include <stdio.h>
#include <mpi.h>
#include <omp.h>
int main(int argc, char *argv[]) {
   int numprocs, rank, namelen;
   char processor_name[MPI_MAX_PROCESSOR_NAME];
   int iam = 0, np = 1;
   MPI_Init(&argc, &argv);
   MPI_Comm_size(MPI_COMM_WORLD, &numprocs);
   MPI_Comm_rank(MPI_COMM_WORLD, &rank);
   MPI_Get_processor_name(processor_name, &namelen);
#pragma omp parallel default(shared) private(iam, np)
 {
     np = omp_get_num_threads();
     iam = omp_get_thread_num();
     printf("Hello from thread %02d out of %d from process %d out of %d on %s\n",
            iam, np, rank, numprocs, processor_name);
   }
   MPI_Finalize();
}
                                                              Example:
                                                              2 Nodes, 2x2 Procs,
                                                              2x2x24 Threads
                                                                 Node x Node y
                                                                Node x
                                                                P0
                                                                      P1 | P2 | P3
```
## **On JUWELS**

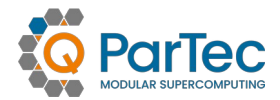

- ◉ module load Intel ParaStationMPI/5.5.0-1-mt
- ◉ mpicc -O3 -qopenmp -o hello\_hybrid hello\_hybrid.c

```
◉ salloc -N 2 -A partec –cpus-per-task=24
```

```
◉ export OMP_NUM_THREADS=${SLURM_CPUS_PER_TASK}
```

```
◉ srun -n 4 ./hello_hybrid | sort
```
**Hello from thread 00 out of 24 from process 0 out of 4 on jwc01n238.juwels Hello from thread 00 out of 24 from process 1 out of 4 on jwc01n238.juwels Hello from thread 00 out of 24 from process 2 out of 4 on jwc01n247.juwels Hello from thread 00 out of 24 from process 3 out of 4 on jwc01n247.juwels Hello from thread 01 out of 24 from process 0 out of 4 on jwc01n238.juwels Hello from thread 01 out of 24 from process 1 out of 4 on jwc01n238.juwels Hello from thread 01 out of 24 from process 2 out of 4 on jwc01n247.juwels Hello from thread 01 out of 24 from process 3 out of 4 on jwc01n247.juwels**

> **. . .**

**Hello from thread 23 out of 24 from process 0 out of 4 on jwc01n238.juwels Hello from thread 23 out of 24 from process 1 out of 4 on jwc01n238.juwels Hello from thread 23 out of 24 from process 2 out of 4 on jwc01n247.juwels Hello from thread 23 out of 24 from process 3 out of 4 on jwc01n247.juwels**

## **Pinning**

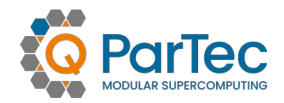

#### ◉ JUWELS:

- 2 Sockets, 24 Cores per Socket
- 2 HW-Threads per Core
- $\rightarrow$  96 HW-Threads possible
- ◉ normally (SMT):
	- $\cdot$  HW-Threads 0-23, 48-71  $\rightarrow$  CPU0
	- $\cdot$  HW-Threads 24-47, 72-95  $\rightarrow$  CPU1

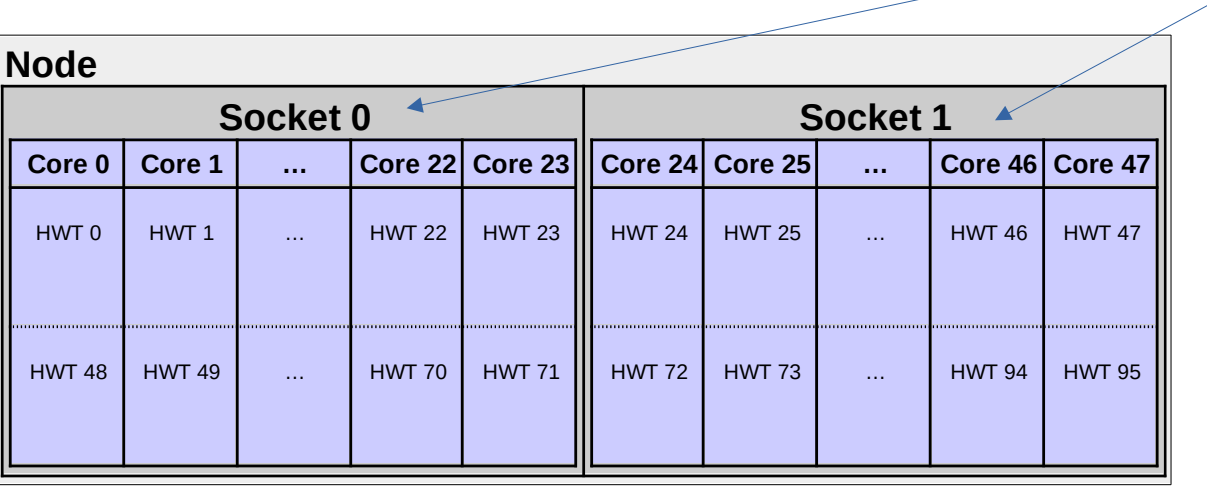

"Package"

## **Pinning**

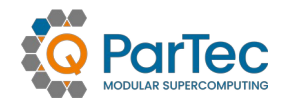

#### ◉ JURECA DC:

- <sup>3</sup> 2 Sockets, 64 Cores per Socket
- 2 HW-Threads per Core
- $\rightarrow$  256 HW-Threads possible
- ◉ normally (SMT):
	- $\cdot$  HW-Threads 0-63, 128-191  $\rightarrow$  CPU0
	- $HW-Threads 64-127, 192-255 \rightarrow CPU1$

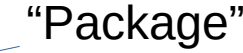

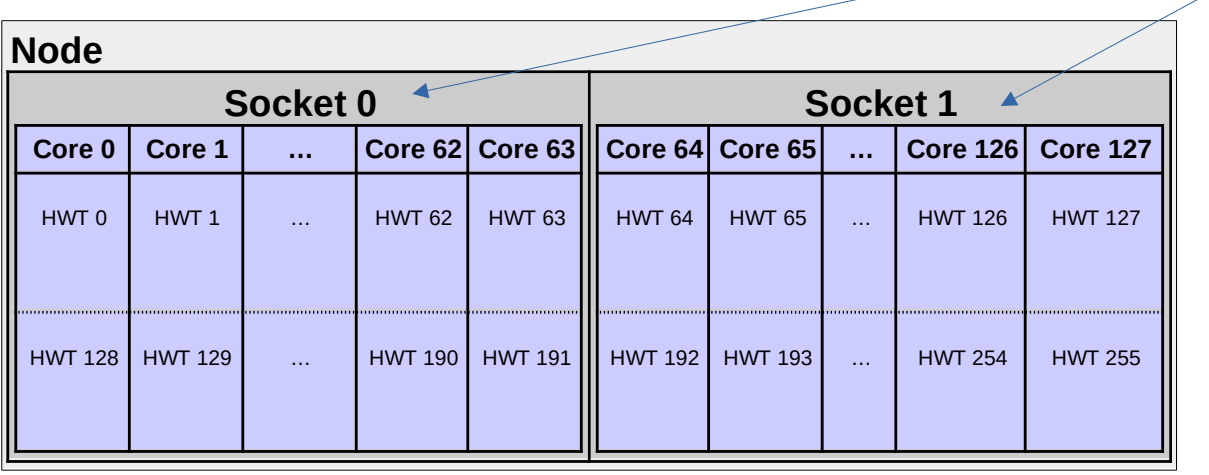

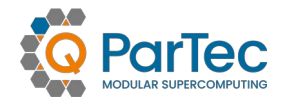

- ◉ no thread pinning by default on JURECA and JUWELS
- ◉ allow the Intel OpenMP library thread placing
	- export KMP\_AFFINITY=[verbose,modifier,…]
		- compact: place threads as close as possible
		- scatter: as evenly as possible
- ◉ full environment is exported via srun on JURECA and JUWELS
- ◉ for GCC: set GOMP\_CPU\_AFFINITY (see manual)

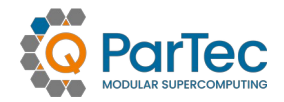

- ◉ every MPI process talks to all others:
	- (N-1) x 0.55 MB communication buffer space per process!
- ◉ example 1 on JUWELS:
	- $\overline{\mathbf{z}}$ job size  $256 \times 96 = 24,576$  processes
	- 24,575 x 0.55 MB →  $\sim$  13,516 MB / process
	- x 96 processes / node  $\rightarrow$   $\sim$  1,267 GB communication buffer space
	- but there is only 96 GB of main memory per node
- ◉ example 2 on JURECA DC:
	- $\overline{\mathbf{z}}$ job size  $256 \times 256 = 65,536$  processes
	- 65,535 x 0,55 MB  $\rightarrow \sim 36,044$  MB / process
	- x 256 processes / node  $\rightarrow \sim 9,011$  GB communication buffer space
	- but there is only 512 GB of main memory per node

# **On Demand / Buffer Size**

- 
- 
- -
	-
- -
	-
	-
	-
	- -

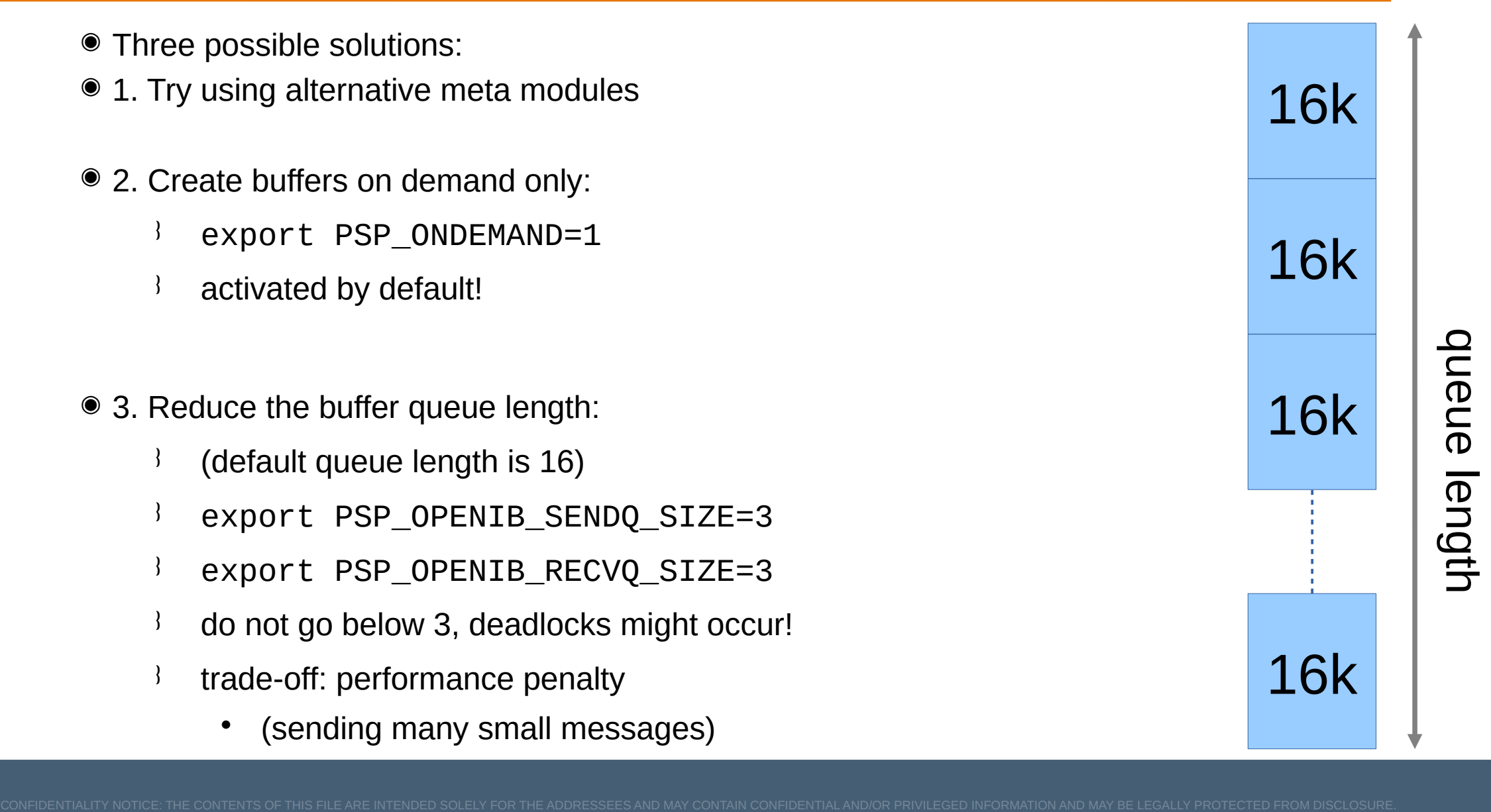

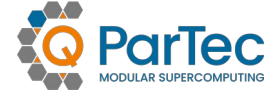

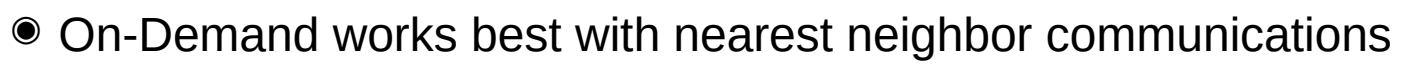

- (Halo) Exchange
- Scatter/Gather

# All-reduce

```
 …
```
- ◉ but for *All-to-All* communication:
	- queue size modification only viable option…

```
◉ example
```

```
rank 0: for ( ; ; ) MPI_Send ()
rank 1: for ( ; ; ) MPI_Recv ()
  PSP_OPENIB_SENDQ/RECVQ_SIZE=4: 1.8 seconds
  PSP_OPENIB_SENDQ/RECVQ_SIZE=16: 0.6 seconds
  PSP_OPENIB_SENDQ/RECVQ_SIZE=64: 0.5 seconds
```
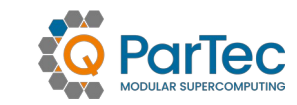

#### **Resources**

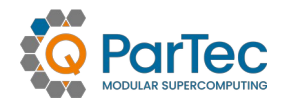

- ◉ [www.par-tec.com](http://www.par-tec.com/)
- ◉ [www.fz-juelich.de/en/ias/jsc/systems/supercomputers](http://www.fz-juelich.de/en/ias/jsc/systems/supercomputers)
- ◉ /opt/parastation/doc/pdf
- by mail: [sc@fz-juelich.de](mailto:sc@fz-juelich.de)
- by mail: [support@par-tec.com](mailto:support@par-tec.com)
- ◉ download ParaStation MPI at github:
	- <https://github.com/ParaStation/psmgmt>
	- <https://github.com/ParaStation/pscom>
	- <https://github.com/ParaStation/psmpi>

# **Summary**

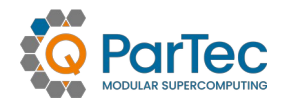

- ◉ you now should be able to
	- compile
	- run your application
	- $3$  tune some runtime parameters
	- diagnose and fix specific errors
	- know where to turn to in case of problems

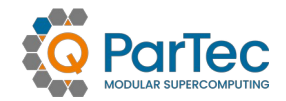

# Questions?